Vážená paní, vážený pane,

blahopřejeme, právě jste se stali uživatelem Informačního systému datových schránek. Rádi bychom Vám touto cestou nabídli pár užitečných rad, které se Vám při práci s datovou schránkou můžou hodit.

## **Kdo má přístup do datové schránky?**

Do datové schránky získává automaticky přístup ten, pro koho byla zřízena. U právnických osob je to statutární orgán právnické osoby, člen statutárního orgánu právnické osoby nebo vedoucí organizační složky podniku. Tato osoba může pověřit další osoby, aby s datovou schránkou pracovaly, přijímaly nebo odesílaly zprávy. Může také určit administrátora, který bude provádět nastavení datové schránky a případně i pověření dalších osob.

Každá z těchto osob se přihlašuje do datové schránky pod svým vlastním jménem a heslem, které obdrží od správce systému. To je velmi důležité, protože jen tak lze v systému určit, kdo jakou operaci provedl. Nikdy proto své jméno a heslo nikomu nesdělujte!

Přihlašování do datové schránky uživatelským jménem a heslem je pouze základní způsob. Doporučujeme Vám rozšířit si zabezpečení přístupu do Vaší datové schránky prostřednictvím některého z dalších způsobů autentizace, které zvyšují bezpečnost používání datové schránky. Jedná se o přihlašování jménem, heslem a certifikátem, případně jménem, heslem a SMS kódem, nebo jménem, heslem a bezpečnostním kódem (jednorázovým heslem).

Nepřihlašujete se do Vaší datové schránky pravidelně? Díky možnosti nastavení SMS nebo emailové notifikace Vám neunikne ani jedna příchozí zpráva. Službu si můžete aktivovat v nastavení Vaší datové schránky a upozornění Vám budeme zasílat buď na Vámi zadaný email nebo prostřednictvím SMS.

## **K čemu se dá datová schránka využít?**

Přes datovou schránku můžete přijímat i odesílat datové zprávy orgánům veřejné moci, tedy jednoduše řečeno, všem úřadům. Je to zadarmo a takto zaslaná zpráva má stejnou váhu, jako kdybyste ji poslali doporučeným dopisem nebo na úřad zanesli osobně.

Vaši datovou schránku však můžete využít také pro zasílání datových zpráv ostatním soukromým uživatelům datových schránek. Tato služba, která se jmenuje Poštovní datová zpráva (PDZ), je

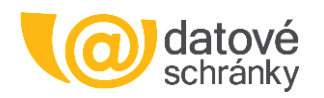

elektronickou obdobou doporučené zásilky. Posílejte smlouvy, objednávky i jiné důležité dokumenty Vašim zákazníkům, dodavatelům nebo obchodním partnerům přímo z datové schránky. Poštovní datové zprávy od ostatních subjektů můžete přijímat zcela zdarma, tuto funkcionalitu si nezapomeňte aktivovat v nastavení Vaší datové schránky.

Pokud budete mít zájem odesílat Poštovní datové zprávy, můžete jednoduše elektronicky uzavřít smlouvu na [www.ceskaposta.cz](http://www.ceskaposta.cz/) nebo, obdobně jako v případě mobilního telefonu, dobít kredit přímo v datové schránce a odesílat Poštovní datové zprávy bez závazků a měsíčních paušálů.

## **Jak ukládat doručené a odeslané datové zprávy?**

Datová schránka má na rozdíl od mnoha e-mailových účtů neomezenou kapacitu. Nikdy se Vám proto nemůže stát, že by Vám zpráva nedošla jen proto, že už nemáte místo. Na druhou stranu se datové zprávy ve Vaší schránce ukládají po dobu 90 dnů. Během této doby máte čas si je přečíst a uložit. Pokud chcete, abyste se o ukládání a archivaci zpráv nemuseli vůbec starat, připravili jsme pro Vás službu Datový trezor. Tato služba automaticky archivuje datové zprávy starší 90 dnů, takže již nepřijdete o žádnou důležitou zprávu.

Pokud jste si tuto službu již neaktivovali v rámci akční nabídky současně při aktivací Vaší datové schránky nebo pokud budete mít zájem datové zprávy uchovávat i po skončení platnosti této akce nebo kdykoli v jejím průběhu budete potřebovat vyšší kapacitu než 50 zpráv, můžete si objednat Datový trezor přímo v nastavení Vaší datové schránky.

Zřízení či rozšíření služby je možné provést dvěma způsoby - buď na základě objednávky na [www.datovy-trezor.cz](https://www.datovy-trezor.cz/) nebo přímou platbou z Vašeho kreditu.

V případě, že se nerozhodnete pro využívání služby Datový trezor, můžete si zprávy např. uložit do svého počítače nebo archivovat jiným způsobem.

## **Kde mohu získat další užitečné informace?**

V samotném systému datových schránek (na portále [www.mojedatovaschranka.cz\)](https://www.mojedatovaschranka.cz/) je umístěna rozsáhlá nápověda. Další informace jsou uvedeny na webových stránkách [www.datoveschranky.info](http://www.datoveschranky.info/) a [www.ceskaposta.cz.](http://www.ceskaposta.cz/) Můžete také zavolat na naši infolinku 270 005 200 a operátoři Vám rádi poradí.